## SAP ABAP table ECRM\_ISU\_V\_EVBS {Generated Table for View}

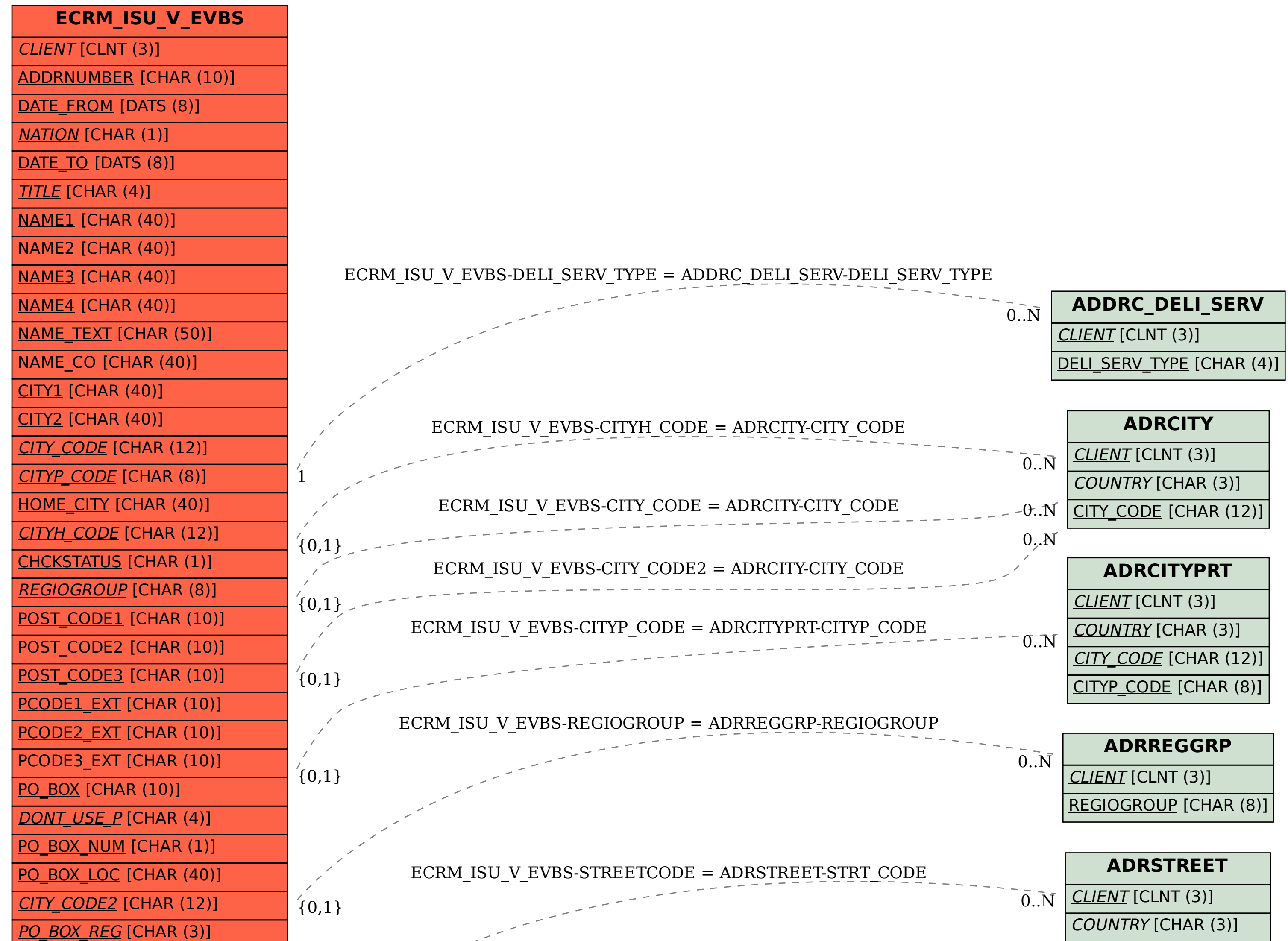

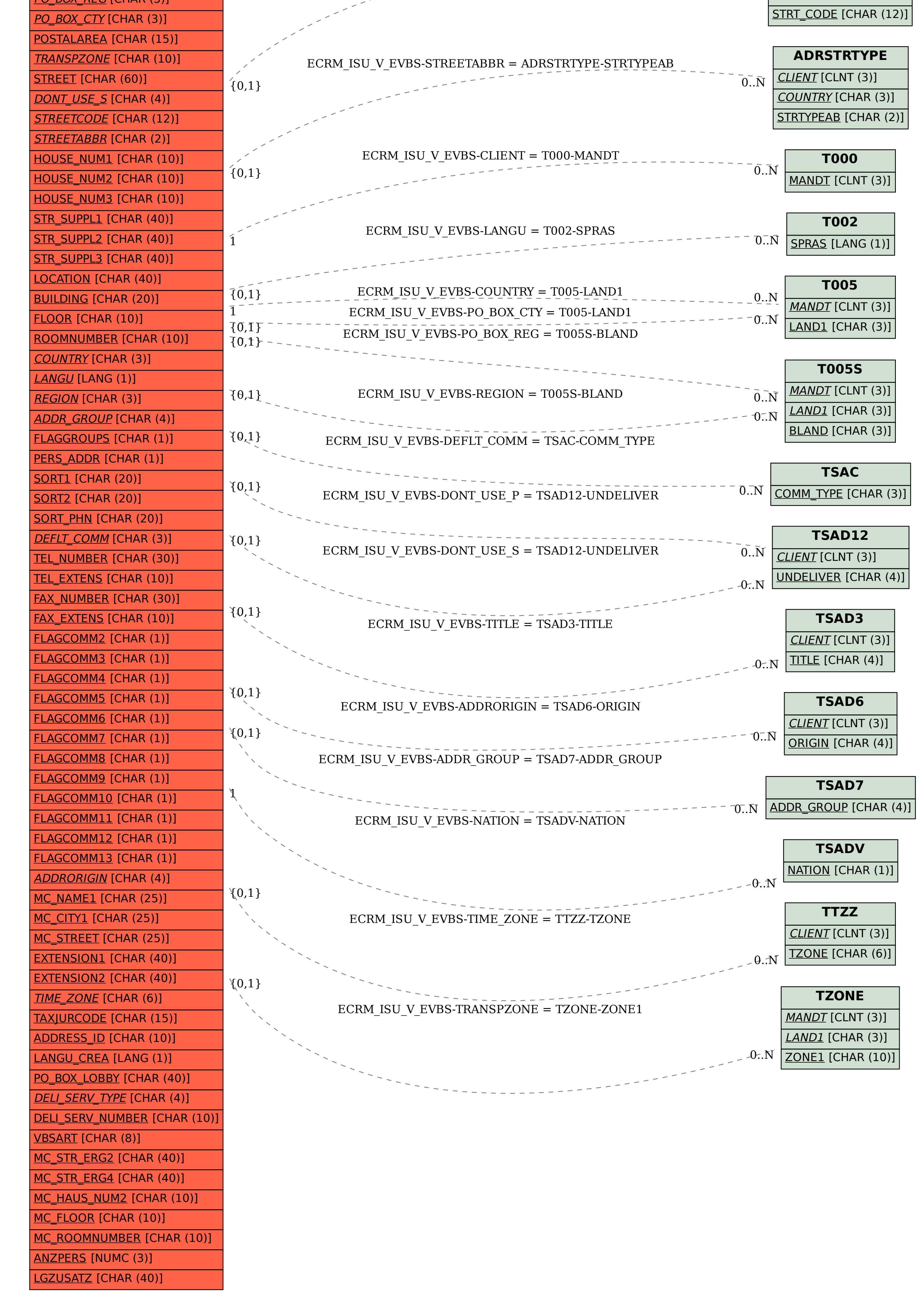